## Using HashTables in FDK's

**This note describes how to use hashtables when making modules for FrameViewer, FrameMaker and FrameMaker+SGML. The motivation for writing this note is that the FDK documentation is unclear about memory issues when using HashTables.**

**Version 1.10**

**Copyright by Jesper Storm Bache, February 1998. jesper@bache.com**

**Latest version always found at www.bache.com/sgml.html**

**See section for [1.2](#page-1-0) info. about "price"**

## **1.1 Introduction**

This note is a programmer oriented note and assumes knowledge of C++, the FrameMaker's Development Kit (FDK) and hashtables.

The note deals with version 5.5 of FrameMaker, but to the best of my knowledge it is also relevant to version 5.1 (and maybe 4.x). This note only deals with allocation and deallocation of memory associated to hashtables.

The FDK has a set of instructions dealing with hashtables. These are named F\_Hashxx, where x is the specific function. The following instructions are relevant to memory handling:

- **•** F\_HashCreate
- **•** F\_HashDestroy
- **•** F\_HashSet

When you create a hashtable using the F\_HashCreate you are asked to supply a number of parameters. Among these are: "keyLen" and "removeNotify". keyLen is a value determining the length of the hash-key. removeNotify is a procedure pointer.'

The exact meaning of "keyLen" is dependent on the key-type. If you want to use a string as the key you pass "KEY\_IS\_STRING" as the value otherwise you should pass the sized of the key (for example sizeof(<datatype>)) for the used datatype.

**Memory allocation** The FDK always copies the key. This means that you can dispose of the value of the key after using a F\_HashSet. If you use strings for the key you might have something like:

StringT thekeyName =  $F_ApiGetString(theDocId, theObj, FP_Name);$ 

F\_HashSet(theHashTable, thekeyName, theDocumentName);

F\_Free(thekeyName);

<span id="page-1-0"></span>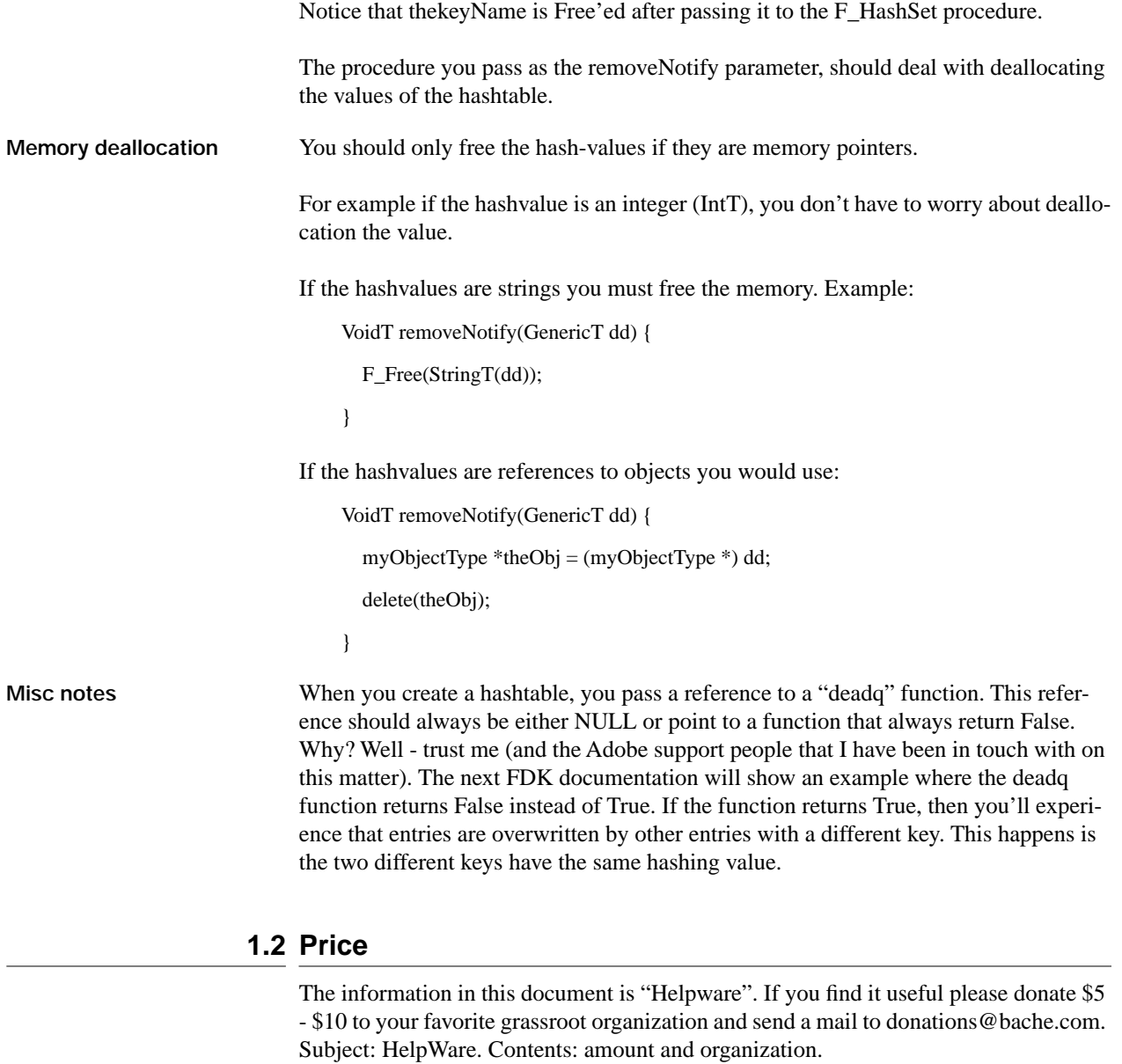

## **1.3 Version history**

## **1.3.1 Version 1.00**

First draft.